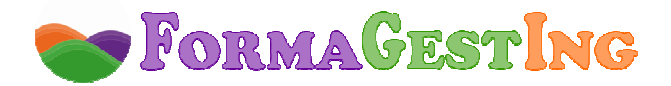

# **ORGANIZACIÓN DE ALMACENES (80 HORAS)**

**MODALIDAD:** ONLINE **CONTACTO:** campus@formagesting.com / +34 722 164 372

### **OBJETIVOS GENERALES**

- Conocer la funcionalidad de los almacenes y las operaciones que en ellos se realizan, desde un enfoque integral con el objeto de alcanzar una adecuada gestión de los materiales y un eficiente uso de los recursos.

- Aplicar las diferentes técnicas y estrategias empleadas en el sistema de gestión del stock para una correcta planificación y organización del almacenamiento de los recursos.

Adquirir competencias y desarrollar habilidades y actitudes en materia de prevención de riesgos laborales, en el marco de la legislación vigente.

### **OBJETIVOS ESPECÍFICOS**

#### **Unidad 1.**

- Comprender el concepto y la finalidad del almacén.
- Distinguir y conocer las principales actividades de almacenamiento.
- Conocer los diferentes tipos de almacenes y su función.

Planificar los almacenamientos teniendo en cuenta las distintas zonas y espacios de un almacén.

- Analizar métodos y técnicas de optimización de espacio y tiempos en la organización de almacenes, cumpliendo la normativa vigente.

Determinar los equipos e instalaciones adecuadas a distintos tipos de almacenes y mercancías.

#### **Unidad 2.**

Distinguir los diferentes tipos de existencias habituales en empresas de producción, comerciales y de servicios.

Explicar los procedimientos administrativos relativos a la recepción, almacenamiento, distribución interna y expedición de existencias, precisando la función y los requisitos formales de los documentos generados, identificando, en cada uno de dichos procesos la aportación de los equipos (agendas electrónicas, lectores de códigos de barras…) y herramientas informáticas de gestión de almacén.

- Describir la información que recogen los tipos de etiquetado más utilizados y relacionarla con productos tipo.

- Describir y caracterizar los diferentes tipos de inventarios y explicar la finalidad de cada uno de ellos.

- Precisar los conceptos de stock óptimo y mínimo, rotura de stocks identificando las variables que intervienen en su cálculo.

Identificar el momento en el que hay que realizar la reposición de stocks por referencias evitando su rotura en el almacén.

#### **Unidad 3.**

- Tener una visión global sobre los riesgos profesionales existentes en el medio de trabajo de un almacén.

- Identificar las principales contingencias que pueden producirse en materia de seguridad en el entorno de almacenes, relacionándolas con las medidas de seguridad aplicables.

- Comprender la importancia de la documentación y protocolos preventivos.

- Conocer las medidas de protección.

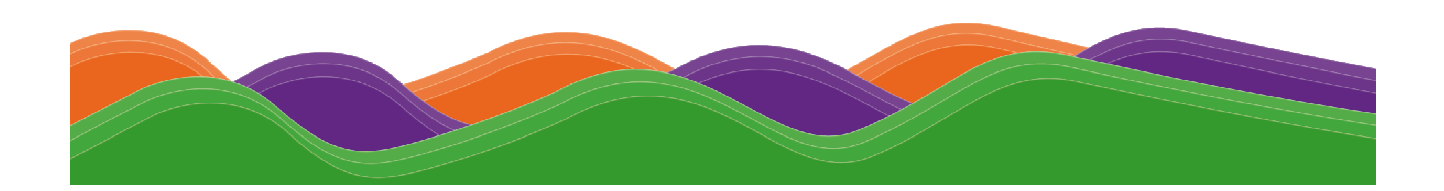

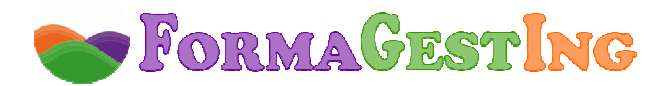

- Conocer el marco normativo básico de la prevención de riesgos laborales.
- Identificar los riesgos relacionados con la seguridad dentro de un almacén.
- Comprender la importancia de la salvaguarda de la salud y seguridad laboral.

## **PROGRAMA**

## **MÓDULO 1. CONTROL DE ALMACÉN**

- 1. ¿Qué es un almacén?
	- 1.1. Definición.
	- 1.2. Motivos para disponer de espacios de almacenaje.
	- 1.3. Departamentos relacionados.
	- 1.4. Objetivos para el diseño y organización del almacén.
- 2. Actividades de almacenamiento.
	- 2.1. Procesos y actividades que se desarrollan en el almacén.
	- 2.2. Operaciones en un almacén.
	- 2.3. Operaciones especiales.
	- 2.4. Macro-operaciones.
- 3. Tipos de almacenes y su función.
	- 3.1. Clasificación.
	- 3.2. En función del proceso operativo de la empresa y los productos que fabrica.
	- 3.3. En función del proceso operativo interno.
	- 3.4. Almacén en propiedad o en alquiler.
	- 3.5. Según la localización y tipo de clientes.
- 4. Planificación de los almacenamientos: zonas.
	- 4.1. Variantes en procesos y actividades según el tipo y tamaño de la empresa.
		- 4.1.1. Sector de actividad.
		- 4.1.2. Tamaño de la empresa.
		- 4.1.3. Gama de productos.
		- 4.1.4. Características de los productos a almacenar.
	- 4.2. Diseño de un almacén.
		- 4.2.1. ¿Cuáles son nuestras necesidades de espacio?
		- 4.2.2. Análisis de necesidades.
		- 4.2.3. Aspectos a tener en cuenta.
		- 4.2.4. Zonas o espacios.
			- 4.2.4.1. Espacios a diferenciar.
			- 4.2.4.2. Muelles y zona de maniobra.
			- 4.2.4.3. Zona de recepción y control.
			- 4.2.4.4. Zona de stock-reserva.
			- 4.2.4.5. Zona de Picking y preparación.
			- 4.2.4.6. Zona de salidas y verificación.
		- 4.2.5. Almacén de nueva construcción.
		- 4.2.6. Flujo de mercancías.
		- 4.2.7. Normas específicas en el almacenamiento y manipulación de almacenes.
			- 4.2.7.1. Consideraciones generales.
			- 4.2.7.2. Tipos de productos peligrosos.

## **MÓDULO 2. EL STOCK**

- 1. La gestión de stocks.
	- 1.1. Nociones elementales.
		- 1.1.1. El concepto de stock.

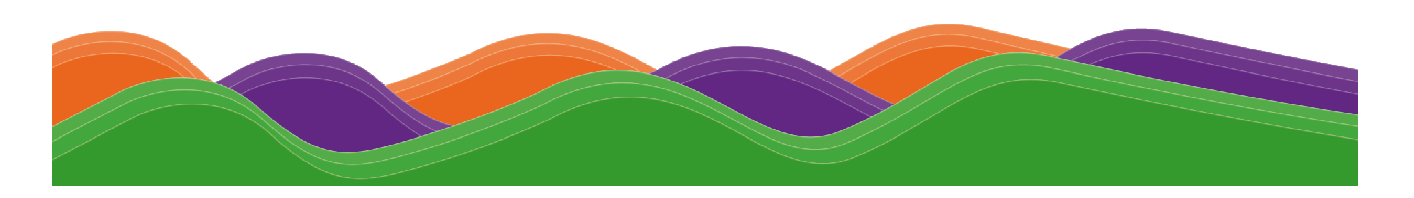

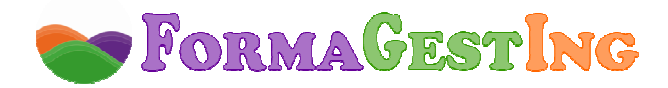

- 1.1.2. El nivel de stock.
- 1.2. Rotura de stocks: repercusiones comerciales.
	- 1.2.1. Concepto, costes y plazos.
	- 1.2.2. Rotación de stocks.
- 1.3. Stocks de seguridad.
	- 1.3.1. Concepto y cálculo.
	- 1.3.2. La reposición.
- 1.4. Stock óptimo.
	- 1.4.1. La fórmula de Wilson.
	- 1.4.2. El método Kanban.
- 1.5. Periodicidad y métodos de punto de pedido.
	- 1.5.1. Métodos de punto de pedido.
	- 1.5.2. Planificación de necesidades.
- 2. Inventarios.
	- 2.1. Inventario: finalidad.
	- 2.2. Principios y métodos de valoración del inventario: LIFO y FIFO.
		- 2.2.1. Clasificación de existencias.
		- 2.2.2. Criterios de valoración de existencias.
		- 2.2.3. Valoración del precio de adquisición o del coste de producción en moneda extranjera.
		- 2.2.4. Otros métodos de valoración.
	- 2.3. Inventario físico y contable.
		- 2.3.1. Visión económica y física del stock.
		- 2.3.2. Entradas y salidas.
		- 2.3.3. Plazo de suministro.
	- 2.4. La pérdida desconocida.
		- 2.4.1. Concepto y causas.
		- 2.4.2. El cálculo de la pérdida desconocida.
			- 2.4.2.1. La diferencia de inventario.
			- 2.4.2.2. Usos y aplicaciones de la diferencia de inventario.
			- 2.4.2.3. Mejores prácticas en la ponderación del peso de los tres factores causantes de pérdida desconocida.
- 3. Gestión de aprovisionamiento.
	- 3.1. Conceptos básicos.
		- 3.1.1. ¿En qué consiste y qué operaciones incluye?
		- 3.1.2. Plan de necesidades de recursos materiales.
		- 3.1.3. Solicitud de oferta.
	- 3.2. Fichas de almacén.
		- 3.2.1. Concepto y funcionamiento.
		- 3.2.2. Formular un pedido.
			- 3.2.2.1. Condiciones y clases de pedidos.
			- 3.2.2.2. Formas de formular un pedido.
	- 3.3. Registro de información: etiquetas de productos.
	- 3.4. Codificación y trazabilidad.
		- 3.4.1. Introducción.
		- 3.4.2. El código de barras.
		- 3.4.3. Significado de los códigos.
		- 3.4.4. Confección del código de barras.
		- 3.4.5. El color del código de barras.
		- 3.4.6. Ubicación del código.
		- 3.4.7. Fases de la codificación.
- 4. Control de inventarios.

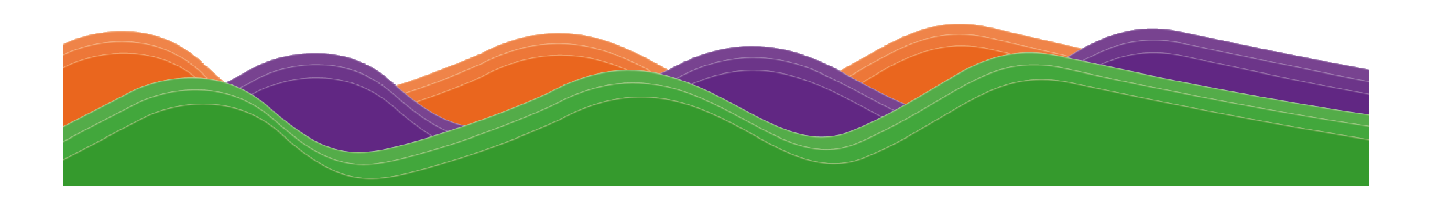

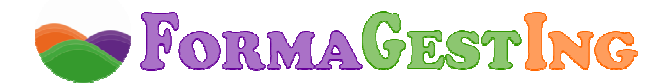

- 4.1. Introducción.
- 4.2. Ratios de control de stocks.
	- 4.2.1. Categorías.
	- 4.2.2. El recuento de stocks.
- 4.3. Herramientas informáticas para la gestión del almacén.
	- 4.3.1. Niveles de informatización de la gestión.
	- 4.3.2. Sistema de información de gestión.
	- 4.3.3. Áreas informáticas.
	- 4.3.4. Aspectos informáticos base.

## **MÓDULO 3. GESTIÓN DE RIESGOS EN ALMACÉN**

- 1. El trabajo y la salud.
	- 1.1. Los riesgos profesionales.
	- 1.2. Factores de riesgo.
		- 1.2.1. Introducción.
		- 1.2.2. Los riesgos profesionales.
	- 1.3. Daños derivados del trabajo.
		- 1.3.1. Introducción.
		- 1.3.2. Los accidentes de trabajo.
		- 1.3.3. Las enfermedades profesionales.
		- 1.3.4. Factores a tener en cuenta en la investigación de accidentes.
		- 1.3.5. Otras patologías derivadas del trabajo.
- 2. Los riesgos profesionales.
	- 2.1. Riesgos relacionados con las condiciones de seguridad.
		- 2.1.1. Introducción.
		- 2.1.2. Seguridad estructural, espacios de trabajo y zonas peligrosas.
		- 2.1.3. Suelos, aberturas y desniveles, barandillas y vías de circulación.
		- 2.1.4. Rampas, escaleras fijas y de servicio, escalas fijas y herramientas.
		- 2.1.5. Máquinas, minusválidos y orden y limpieza.
		- 2.1.6. Riesgos eléctricos y de incendio.
	- 2.2. Riesgos asociados al medio ambiente de trabajo.
		- 2.2.1. El ruido.
		- 2.2.2. Vibraciones.
		- 2.2.3. Las radiaciones ionizantes y no ionizantes.
		- 2.2.4. Riesgos biológicos.
		- 2.2.5. Riesgos químicos.
		- 2.2.6. Condiciones ambientales.
		- 2.2.7. Servicios higiénicos y locales de descanso, y material y locales de primeros auxilios.
	- 2.3. Riesgos ergonómicos y psicosociales.
		- 2.3.1. Introducción.
		- 2.3.2. La carga de trabajo.
		- 2.3.3. La fatiga.
			- 2.3.3.1. Consideraciones generales.
			- 2.3.3.2. Consejo práctico: prevención de la fatiga.
		- 2.3.4. La insatisfacción laboral.
- 3. Derechos y deberes básicos de empresa y trabajadores.
- 4. Medidas preventivas y de protección: colectivas e individuales.
	- 4.1. Introducción.
	- 4.2. Sistemas de protección colectiva.
	- 4.3. Equipos de Protección Individual (EPI).
	- 4.4. Información y formación en materia preventiva.

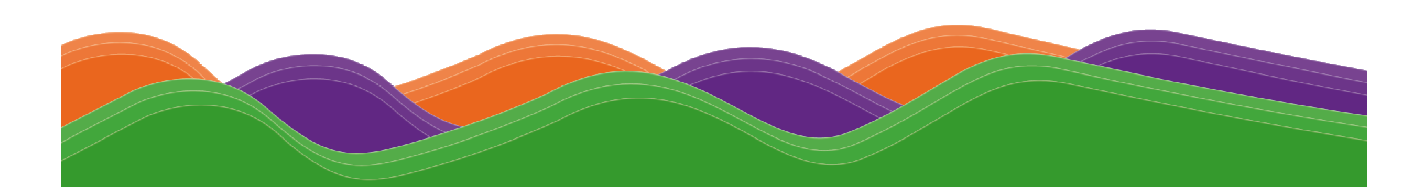

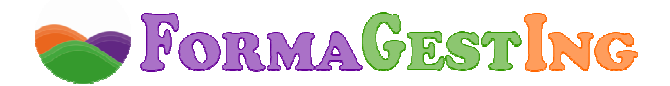

- 4.4.1. Información.
- 4.4.2. Formación.
- 5. Consulta y participación: empresa y trabajadores.
- 6. Recomendaciones en el almacén comercial: manual de seguridad.
	- 6.1. Riesgos físicos.
	- 6.2. Exposición a sustancias químicas en el almacén.
	- 6.3. Riesgos en la utilización de estantería.
	- 6.4. Medidas de seguridad generales en el almacén.
	- 6.5. Los incendios en el almacén.
	- 6.6. Riesgos ligados al medio ambiente de trabajo.
- 7. Planes de emergencia y evacuación.
- 8. El control de la salud de los trabajadores.
- 9. Evaluación de riesgos generales y específicos y planificación de la prevención de riesgos en almacenes.
	- 9.1. Evaluaciones de riesgos: técnicas de identificación y valoración.
		- 9.1.1. Introducción.
		- 9.1.2. Nuevo enfoque a la prevención de los riesgos laborales.
	- 9.2. Planificación de la prevención de riesgos laborales en almacenes.
		- 9.2.1. Elaboración del mapa de riesgos.
		- 9.2.2. Fases a seguir en un proceso de valoración de las condiciones de trabajo.
	- 9.3. Sistemas de control de riesgos.
		- 9.3.1. Revisiones periódicas.
		- 9.3.2. Criterios de actuación e inspecciones reglamentarias de seguridad industrial.
		- 9.3.3. Revisiones periódicas de equipos de trabajo y generales de los lugares de trabajo.
		- 9.3.4. Observaciones del trabajo.
- 10. Protección colectiva e individual.
	- 10.1. Acciones de prevención, técnicas de medida y utilización de equipos.
	- 10.2. Verificación de la efectividad de acciones de prevención: elaboración de procedimientos sencillos.
		- 10.2.1. Verificación de medidas preventivas.
		- 10.2.2. Selección y uso de los equipos de protección individual.
		- 10.2.3. Procedimientos del sistema de gestión.

## **FORMACIÓN NECESARIA PARA ACCEDER CON ÉXITO AL CURSO**

No requiere formación previa.

### **ESPECIFICACIONES**

Curso Scorm. Ejercicios y Evaluaciones integrados en temario.

## **HARDWARE NECESARIO Y PERIFÉRICOS ASOCIADOS**

Ordenador y conexión a Internet:

- **PC o Portátil :** Pentium II, CPU 3GHz, 512 MB de memoria RAM.
- **MAC:** Power Mac 64, Power Mac 65 ó Apple con procesador Intel 16 GB RAM.
- **Conexión a Internet:** ADSL mínimo 1MB o conexión 3G con una velocidad superior a 128 Kbps/seg.

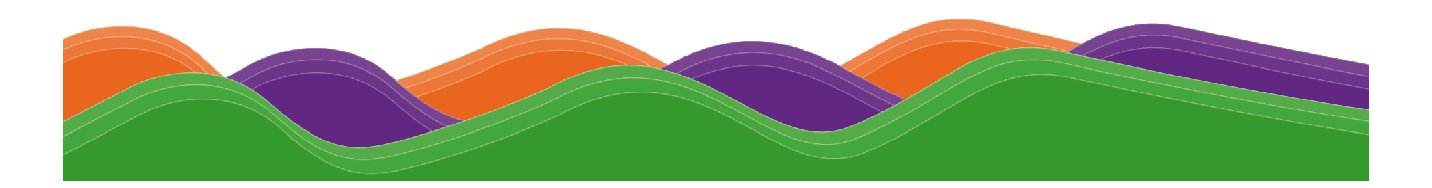

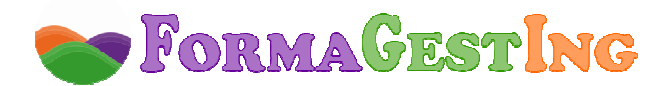

### **SOFTWARE NECESARIO**

El campus virtual funciona en los siguientes navegadores:

- *C* Internet Explorer: a partir de la versión 8.0.
- $\bullet$ **Google Chrome**: a partir de la versión 22.0.
- **Mozilla Firefox**: a partir de la versión 15.0.
- **Safari**: a partir de la versión 5.0.

Además, será necesario tener instalado:

- **Acrobat Reader**, versión 6.0 o superior, o **Foxit Reader**, versión 2.3.
- **Flash Player.**
- **Java Sun** (Google Chrome requiere la actualización 10 de la versión de Java).
- **Reproductor de Windows Media Player** a partir de la versión 9.

### **TIEMPO DE RESPUESTA**

 Los tutores pedagógicos atenderán a los alumnos en un plazo de 24 horas y los tutores de contenido en un plazo máximo de 48 horas en días laborables.

### **SERVICIOS DEL CAMPUS VIRTUAL**

- **Guía didáctica.** En ella se marcan y explican las pautas, orientaciones y recomendaciones necesarias para el seguimiento y aprovechamiento adecuado del curso.

- **Contenidos.** Los contenidos de este curso han sido realizados por un equipo multidisciplinar, entre los que se encuentran expertos en la materia que se desarrolla, pedagogos, docentes y técnicos informáticos en desarrollos multimedia.

 En este curso se ha buscado un equilibrio entre el necesario rigor técnico de los contenidos y una presentación atractiva e intuitiva que facilite el seguimiento del curso y que constituya una clara opción de aprendizaje, de manera que todo aquél que lo realice vea satisfechas sus expectativas: comprensión y asimilación de todo lo relacionado con las unidades desarrolladas y capacidad para aplicar estos conocimientos a la práctica diaria.

 El temario de este curso tiene un formato dinámico e interactivo, en base al cual podrás participar activamente en tu aprendizaje. En la construcción del mismo se han utilizado una serie de iconos y links, que requieren tu participación en el descubrimiento de los contenidos, ya que deberás interactuar con los mismos para ver la información. De esta manera, el seguimiento del curso se convierte en una experiencia dinámica que requiere de una participación activa del alumno, lo que facilita la rapidez en la comprensión y uso de la información. Ello contribuye a conseguir que el curso resulte más entretenido y no debemos olvidar que el entretenimiento acrecienta el interés, el cual, a su vez, favorece la atención y concentración, que se traducen en mayores niveles de aprendizaje.

- **Actividades.** Hemos desarrollado ejercicios y casos prácticos interactivos, integrados en los contenidos, que fomentan la participación e interacción continua de los alumnos y permiten que vayan afianzando los conocimientos al mismo tiempo que los adquieren, con el fin de que lleguen totalmente preparados a la evaluación final y la superen sin dificultades.

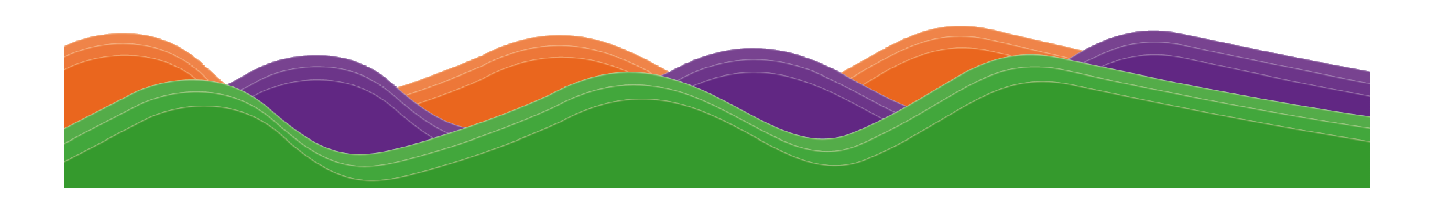

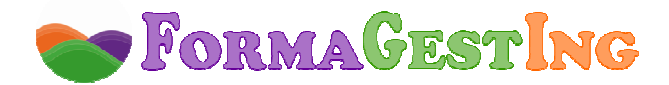

#### - **Tutores a disposición del alumno:**

Un tutor de contenido experto en la materia que resolverá las dudas concretas sobre el temario y los ejercicios.

Un tutor pedagógico que le ayudará y motivará a lo largo del curso. Se pondrá en contacto periódicamente con los alumnos informándoles de su estado de evolución y animándoles a finalizar con éxito el curso. También les informará de todo lo relativo al curso (información de interés, inclusión de documentación adicional en la biblioteca, etc.).

Un tutor técnico o web máster que resolverá cualquier problema técnico de acceso a la plataforma, registro de notas, etc.

- **Otros servicios.** Estos cursos disponen de tutorías, correo electrónico, biblioteca (donde se encuentran documentos formativos complementarios, como el manual del curso), chat, FAQ's, agenda y calendario, foro y otros servicios incluidos en el Campus Virtual.

#### **DIPLOMA**

 Al finalizar el curso los alumnos recibirán un **Diploma** o **Certificado**. "Enseñanza que no conduce a la obtención de un título con valor oficial".

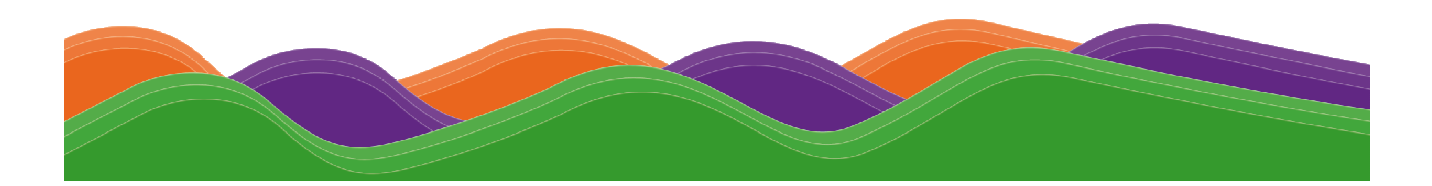